# Supplementary Document: Real-time Rendering of Layered Materials with Anisotropic Normal Distributions

Tomoya Yamaguchi Waseda University tomoya.tomoya@akane.waseda.jp

Yusuke Tokuyoshi SQUARE ENIX CO., LTD. (now at Intel Corporation) yusuke.tokuyoshi@gmail.com

## A ADDITIONAL FORMULAS

### A.1 Derivation of Jacobian Matrices

To derive Jacobian matrices, we partly followed the derivation by Stam [\[2001\]](#page-1-0). Different from his derivation, we derived an approximate solution for the Jacobian matrices over the region near to the origin of  $P$ , while Stam derived the exact solution only at the origin. Without loss of generality, we can assume incident direction  $\omega_i$ as  $(\theta_i, 0)$ . Let  $\omega_r$  and  $\omega_t$  be directions for reflection and refraction, respectively. We denote the directions  $\omega_i$ ,  $\omega_r$ ,  $\omega_t$ , and h as follows:

$$
\omega_i = (\sin \theta_i, 0, \cos \theta_i),
$$
  
\n
$$
\omega_r = (x_r, y_r, z_r),
$$
  
\n
$$
\omega_t = (x_t, y_t, z_t),
$$
  
\n
$$
\mathbf{h} = (x_h, y_h, z_h).
$$

Let  $\eta$  be a relative refractive index between two interfaces, we can write  $\omega_r$  and  $\omega_t$  as follows:

$$
\omega_r = 2(\omega_i \cdot \mathbf{h})\mathbf{h} - \omega_i,
$$
  

$$
\eta \omega_t = \left(\omega_i \cdot \mathbf{h} - \sqrt{(\omega_i \cdot \mathbf{h})^2 + \eta^2 - 1}\right)\mathbf{h} - \omega_i
$$

.

.

Using these equations, we can obtain the projected 2D coordinates  $(x_r, y_r)$  and  $(x_t, y_t)$  of  $\omega_r$  and  $\omega_t$ :

$$
\begin{cases}\n x_r = 2Ax_h - \sin \theta_i \\
y_r = 2Ay_h\n\end{cases}
$$
\n
$$
\begin{cases}\n \eta x_t = \left(A - \sqrt{A^2 + \eta^2 - 1}\right) x_h - \sin \theta_i \\
\eta y_t = \left(A - \sqrt{A^2 + \eta^2 - 1}\right) y_h\n\end{cases}
$$
\nwhere  $A = x_h \sin \theta_i + \cos \theta_i \sqrt{1 - x_h^2 - y_h^2}$ 

Therefore, for reflection, the Jacobian matrix is obtained as in the main body of the paper. For refraction, the Jacobian matrix is calculated as follows:

$$
\mathbf{J}_t = \begin{bmatrix} \frac{\partial x_t}{\partial x_h} & \frac{\partial x_t}{\partial y_h} \\ \frac{\partial y_t}{\partial x_h} & \frac{\partial y_t}{\partial y_h} \end{bmatrix},
$$

Tatsuya Yatagawa The University of Tokyo tatsy@den.t.u-tokyo.ac.jp

Shigeo Morishima Waseda University shigeo@waseda.jp

$$
\eta \frac{\partial x_t}{\partial x_h} = A - \sqrt{A^2 + \eta^2 - 1} + x_h \frac{\partial A}{\partial x_h} \left( 1 - \frac{2A}{\sqrt{A^2 + \eta^2 - 1}} \right)
$$
  

$$
\eta \frac{\partial x_t}{\partial y_h} = x_h \frac{\partial A}{\partial y_h} \left( 1 - \frac{2A}{\sqrt{A^2 + \eta^2 - 1}} \right)
$$
  

$$
\eta \frac{\partial y_t}{\partial x_h} = y_h \frac{\partial A}{\partial x_h} \left( 1 - \frac{2A}{\sqrt{A^2 + \eta^2 - 1}} \right)
$$
  

$$
\eta \frac{\partial y_t}{\partial y_h} = A - \sqrt{A^2 + \eta^2 - 1} + y_h \frac{\partial A}{\partial y_h} \left( 1 - \frac{2A}{\sqrt{A^2 + \eta^2 - 1}} \right)
$$
  

$$
\eta \frac{\partial A}{\partial y_h} = A - \sqrt{A^2 + \eta^2 - 1} + y_h \frac{\partial A}{\partial y_h} \left( 1 - \frac{2A}{\sqrt{A^2 + \eta^2 - 1}} \right)
$$
  
where 
$$
\begin{cases} \frac{\partial A}{\partial x_h} = \sin \theta_i - \frac{x_h \cos \theta_i}{\sqrt{1 - x_h^2 - y_h^2}}, \\ \frac{\partial A}{\partial y_h} = -\frac{y_h \cos \theta_i}{\sqrt{1 - x_h^2 - y_h^2}} \end{cases}
$$

As we wrote in the main body of the paper, we assume  $x_h$ ,  $y_h$ , and  $\theta_i$ are small enough that we can ignore the second- and higher-order terms of  $x_h$ ,  $y_h$ , and sin  $\theta_i$ . Then, we can approximate  $J_t$  as follows:

$$
\mathbf{J}_t \approx \frac{1}{\eta} \begin{bmatrix} \cos \theta_i - \sqrt{\cos^2 \theta_i + \eta^2 - 1} & 0 \\ 0 & \cos \theta_i - \sqrt{\cos^2 \theta_i + \eta^2 - 1} \end{bmatrix}
$$

$$
= \frac{1}{\eta} \begin{bmatrix} \cos \theta_i - \eta \cos \theta_t & 0 \\ 0 & \cos \theta_i - \eta \cos \theta_t \end{bmatrix}
$$

Thus, the Jacobian matrix for refraction is also diagonal and its diagonal entries are the same.

### A.2 Adding-Doubling for Two-layer Materials

For two-layer materials, Belcour [\[2018\]](#page-1-1) provided the result of the adding-doubling method in Section 5 of his paper. To extend their formulas using our result for anisotropic distribution is easy. By replacing the scalar variances  $\sigma_{ij}^{\{T,R\}}$  with covariance matrices  $\Sigma_{ij}^{\{T,R\}}$ . The series of interactions that are possible in two-layer materials are only  $R$  and  $TR+T$ . The atomic operators for  $R$  are given by

$$
e^{R} = r_{12},
$$

$$
\mu^{R} = -\mu_{i},
$$

$$
\Sigma^{R} = r_{12} \Sigma_{12}^{R}.
$$

For  $TR<sup>+</sup>T$ , the atomic operators are obtained as follows:

$$
e^{TR^+T} = \frac{t_{12}r_{23}t_{12}}{1 - r_{23}r_{12}},
$$

$$
\mu^{TR^+T} = -\mu_i,
$$

$$
\sum_{r=1}^{TR^+T} = \frac{t_{12}r_{23}t_{12}}{1 - r_{23}r_{12}} \left[ \Sigma_{12}^T + \Sigma_{21}^T + K_{21} \left( \Sigma_{23}^R + \frac{r_{23}r_{21}}{1 - r_{23}r_{21}} \Sigma_{21}^R \right) \right].
$$

In these formulas,  $r_{ik}$  and  $t_{ik}$  denote reflection and transmission coefficients between *j*-th and *k*-th interfaces, and  $K_{ik}$  is a transmission scaling factor which scales the roughness parameters. As explained in the main body of the paper,  $\Sigma_{12}^{\{\widetilde{R},T\}}$  can be obtained as follows:

$$
\Sigma_{12}^{\{R,T\}} = \begin{bmatrix} \mathbf{t}_x & \mathbf{t}_y \end{bmatrix}^\top \begin{bmatrix} \sigma_{12,x}^{\{R,T\}} & 0 \\ 0 & \sigma_{12,y}^{\{R,T\}} \end{bmatrix} \begin{bmatrix} \mathbf{t}_x & \mathbf{t}_y \end{bmatrix},
$$
\n
$$
\sigma_{12,\{x,y\}}^R = h \left( \alpha_{\{x,y\}} \right), \quad \sigma_{12,\{x,y\}}^T = h \left( \mathbf{s} \times \alpha_{\{x,y\}} \right).
$$

#### **REFERENCES**

- <span id="page-1-1"></span>L. Belcour. 2018. Efficient rendering of layered materials using an atomic decomposition with statistical operators. ACM Trans. Graph. 37, 4, Article 73 (2018), 15 pages. <https://doi.org/10.1145/3197517.3201289>
- <span id="page-1-0"></span>J. Stam. 2001. An illumination model for a skin layer bounded by rough surfaces. In Eurographics Workshop on Rendering. 39–52. [https://doi.org/10.2312/EGWR/](https://doi.org/10.2312/EGWR/EGWR01/039-052) [EGWR01/039-052](https://doi.org/10.2312/EGWR/EGWR01/039-052)

#### (Appendix B starts from the next page)

Supplementary Document: Real-time Rendering of Layered Materials with Anisotropic Normal Distributions , ,

## B ADDITIONAL RESULTS

## B.1 Results for varying roughness parameters

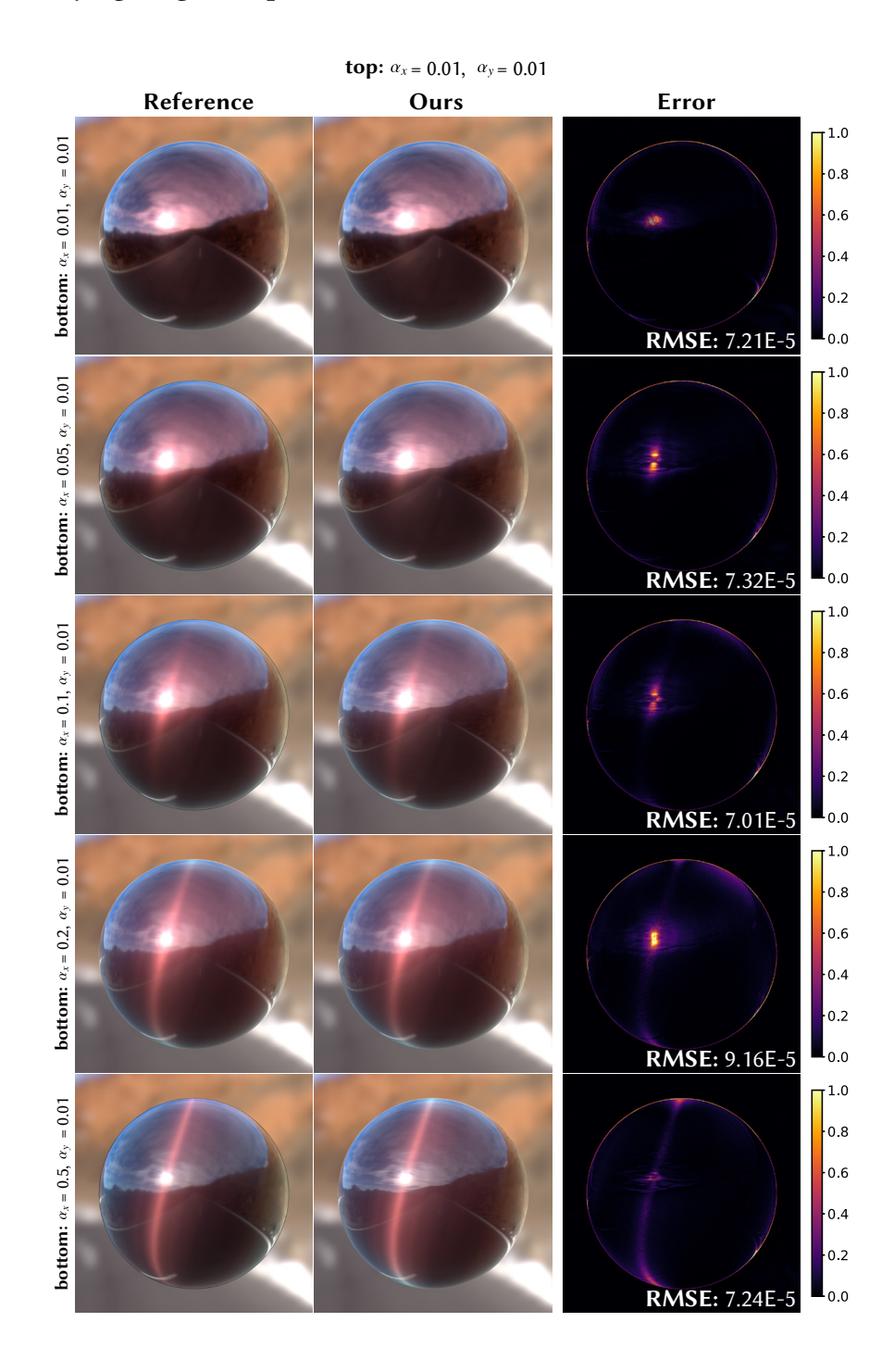

Figure 1: Rendering results with varying roughness parameters on the bottom layer ranging from 0.01 to 0.5. The roughness parameters of the top layer are fixed at  $(\alpha_x, \alpha_y) = (0.01, 0.01)$ .

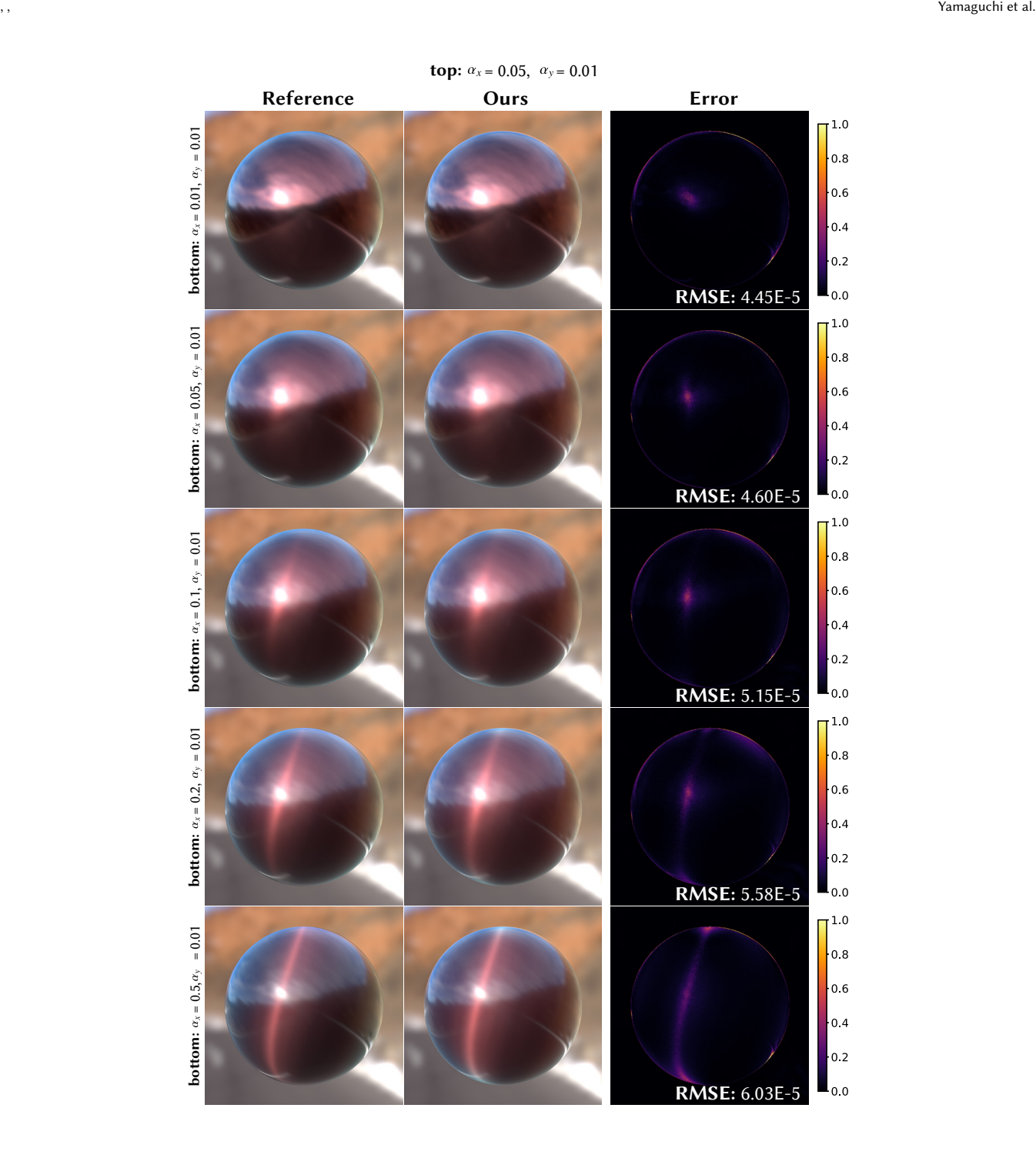

Figure 2: Rendering results with varying roughness parameters on the bottom layer ranging from 0.01 to 0.5. The roughness parameters of the top layer are fixed at  $(\alpha_x, \alpha_y) = (0.05, 0.01)$ .

## B.2 Results for varying rotation of local coordinate system

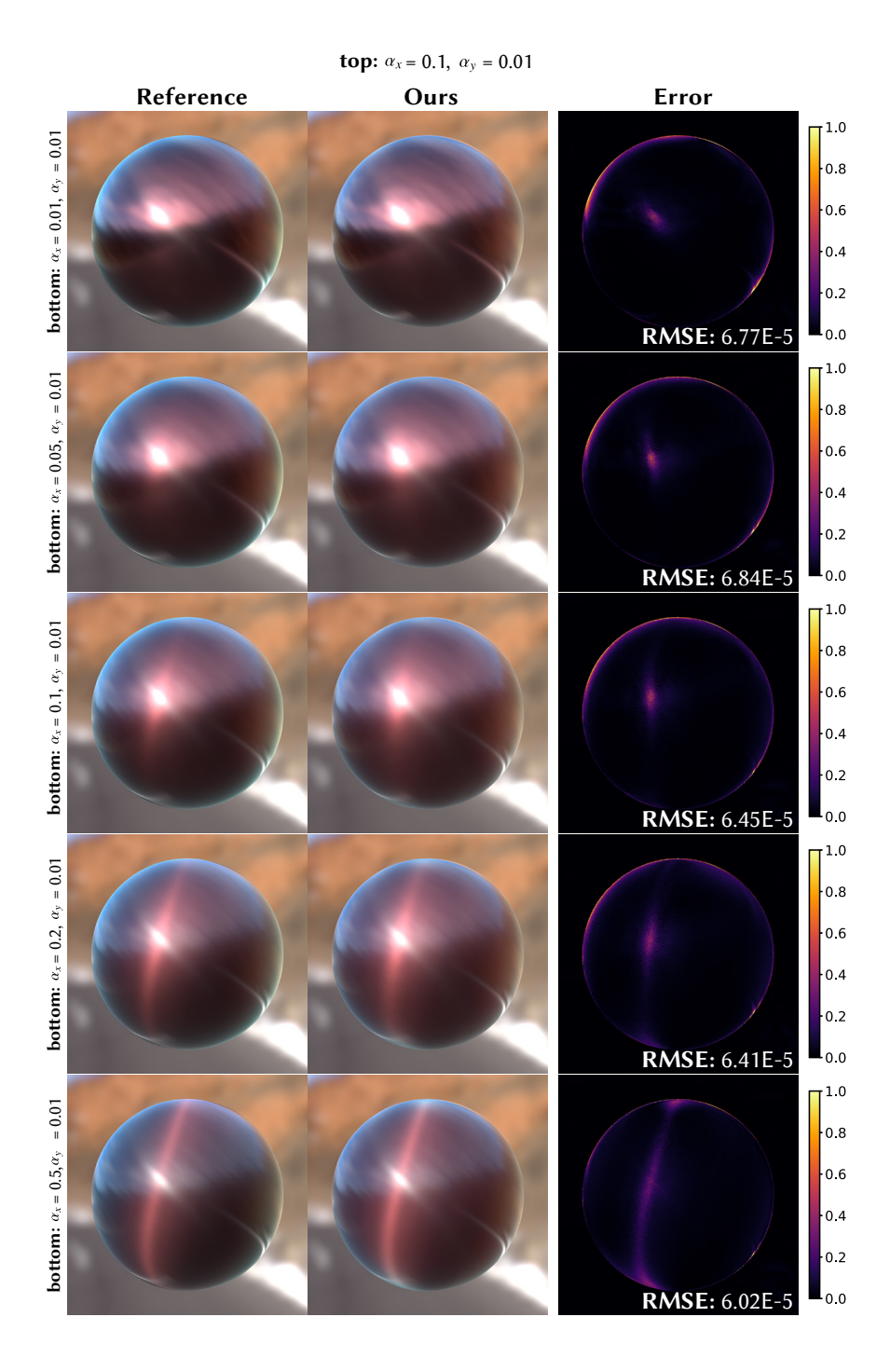

Figure 3: Rendering results with varying roughness parameters on the bottom layer ranging from 0.01 to 0.5. The roughness parameters of the top layer are fixed at  $(\alpha_x, \alpha_y) = (0.1, 0.01)$ .

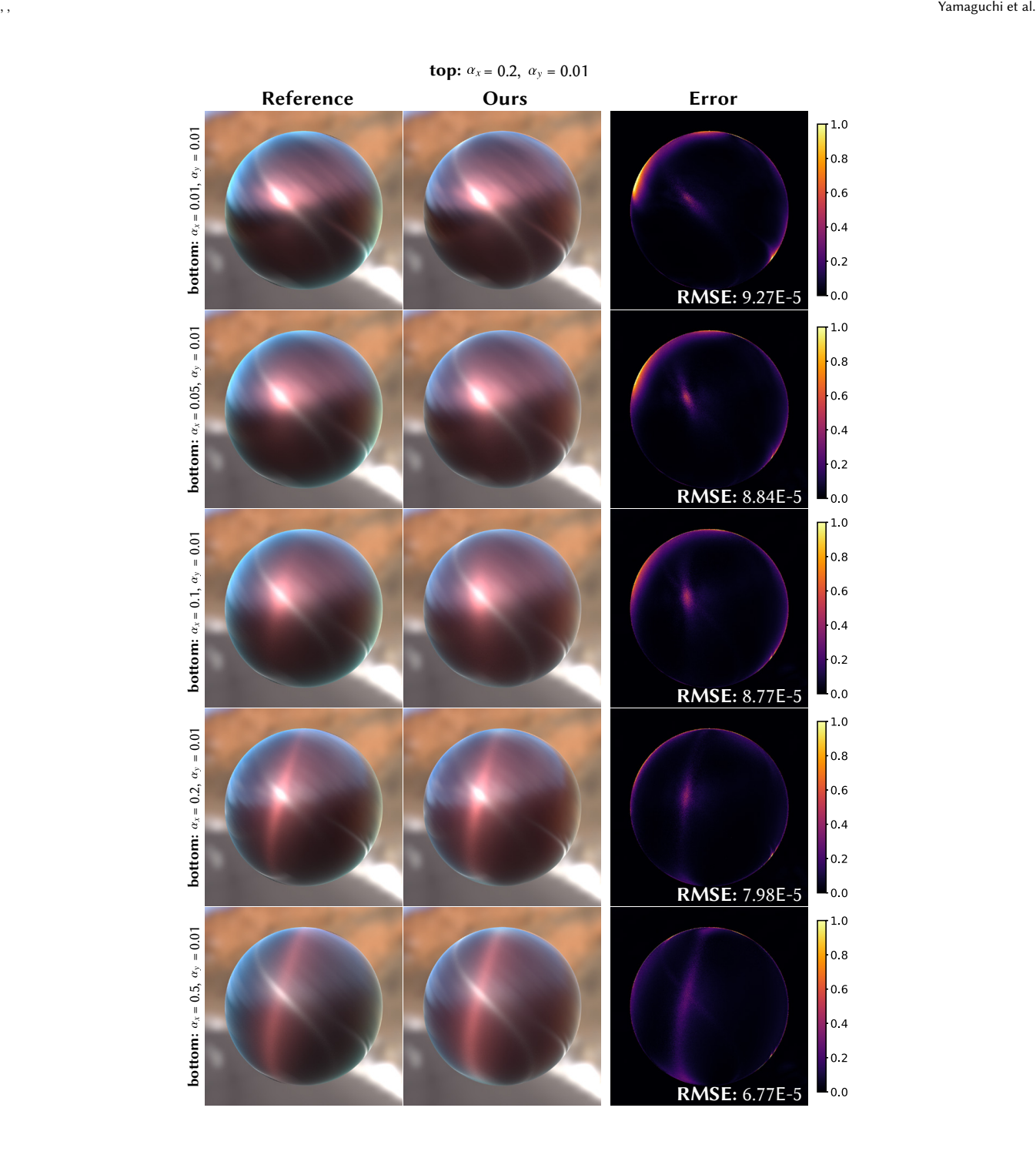

Figure 4: Rendering results with varying roughness parameters on the bottom layer ranging from 0.01 to 0.5. The roughness parameters of the top layer are fixed at  $(\alpha_x, \alpha_y) = (0.2, 0.01)$ .

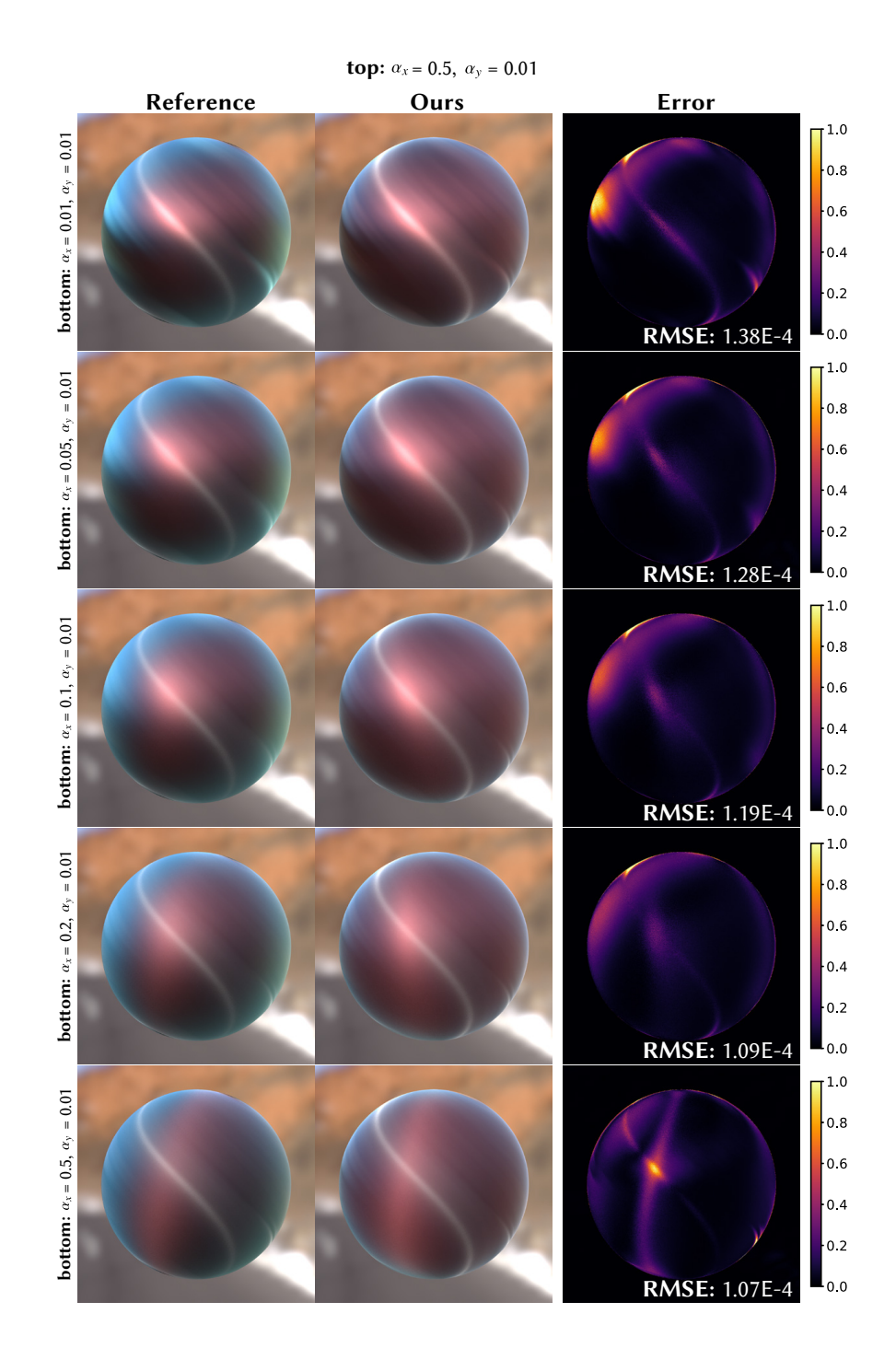

Figure 5: Rendering results with varying roughness parameters on the bottom layer ranging from 0.01 to 0.5. The roughness parameters of the top layer are fixed at  $(\alpha_x, \alpha_y) = (0.5, 0.01)$ .

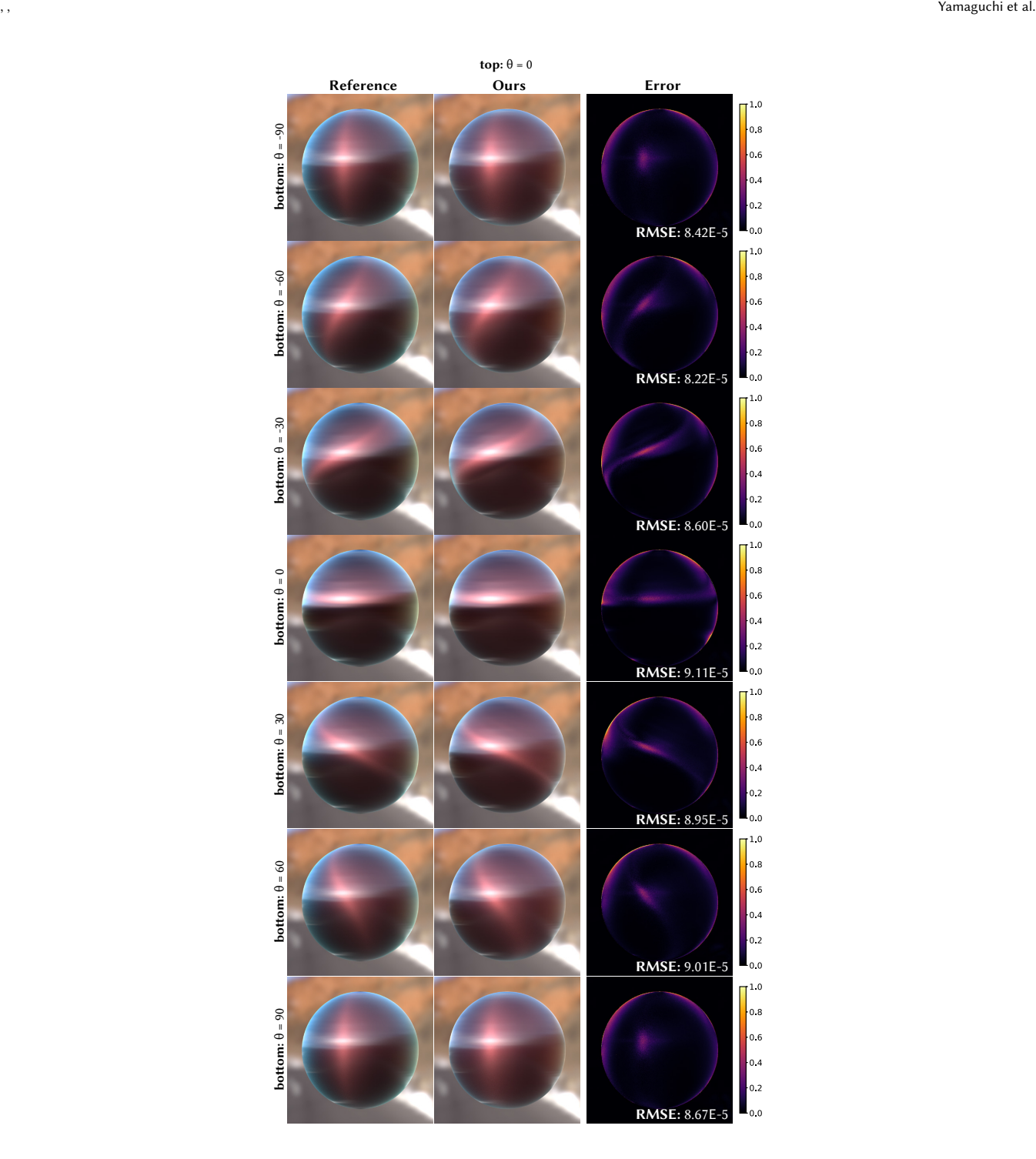

Figure 6: Rendering results for rotated local coordinate systems for the bottom layer, while the local coordinate system of the top layer is fixed.

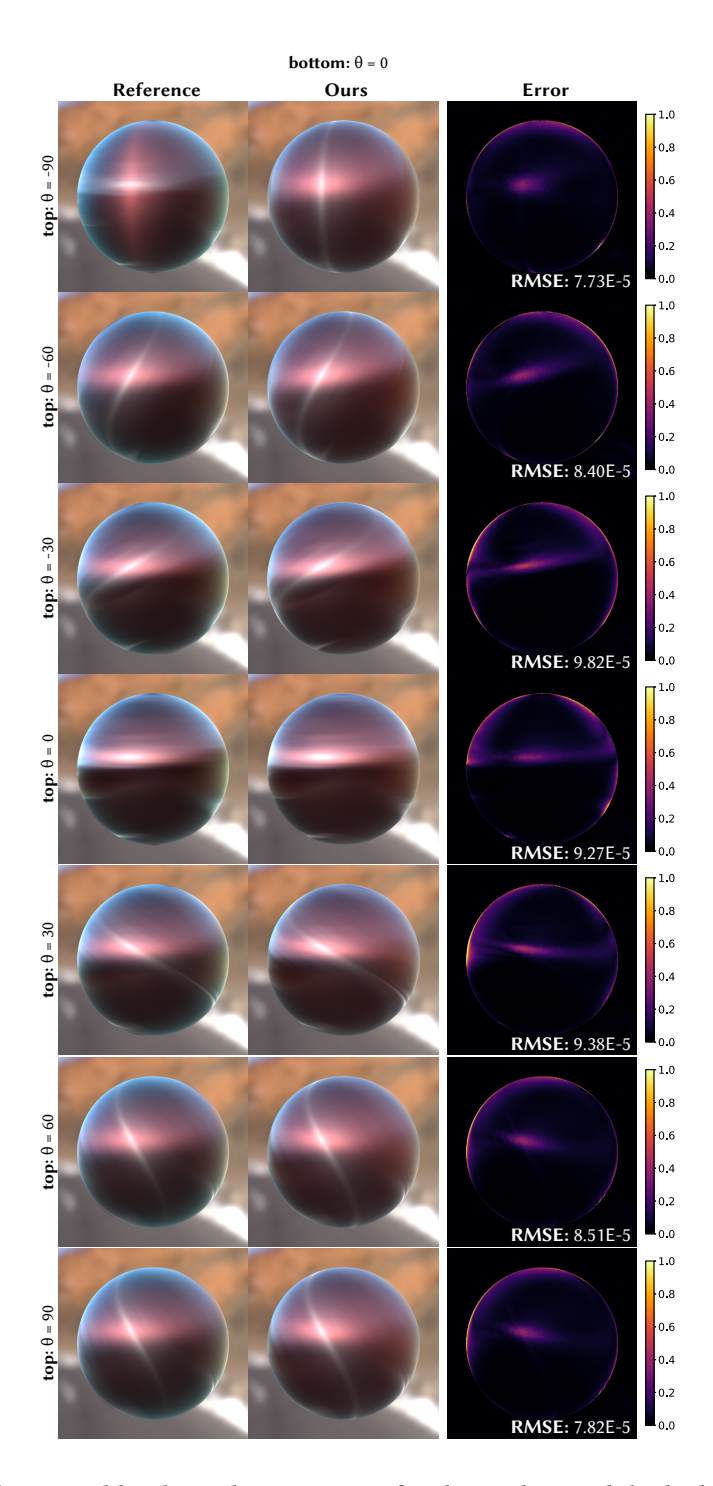

Figure 7: Rendering results for rotated local coordinate systems for the top layer, while the local coordinate system of the bottom layer is fixed.